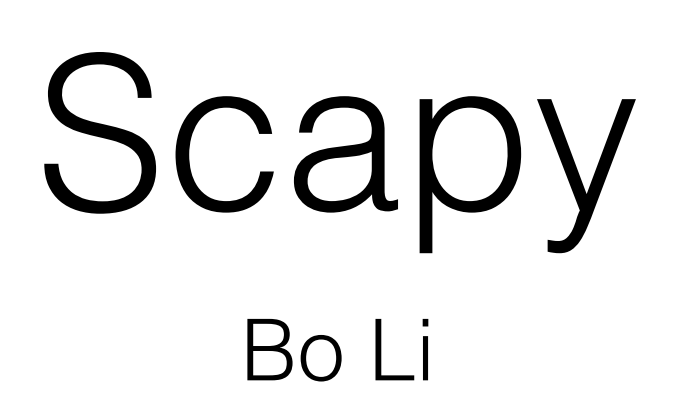

# What is Scapy

- **Scapy** is a packet manipulation tool for computer networks.
	- forge or decode packets, send them on the wire, capture them, and match requests and replies
	- Handle tasks
		- scanning, tracerouting, probing, unit tests, attacks, and network discovery.

# Introduction of Python

- This is an **int** (signed, 32bits) :  $42$
- This is a long (signed, infinite): 42L
- This is a str: "bell\x07\n" or 'bell\x07\n' ("  $\iff$  ')
- This is a tuple (immutable):  $(1, 4, "42")$
- This is a list (mutable):  $[4,2, "1"]$
- This is a dict (mutable):  $\{$  "one":1, "two":2  $\}$

### Introduction of Python

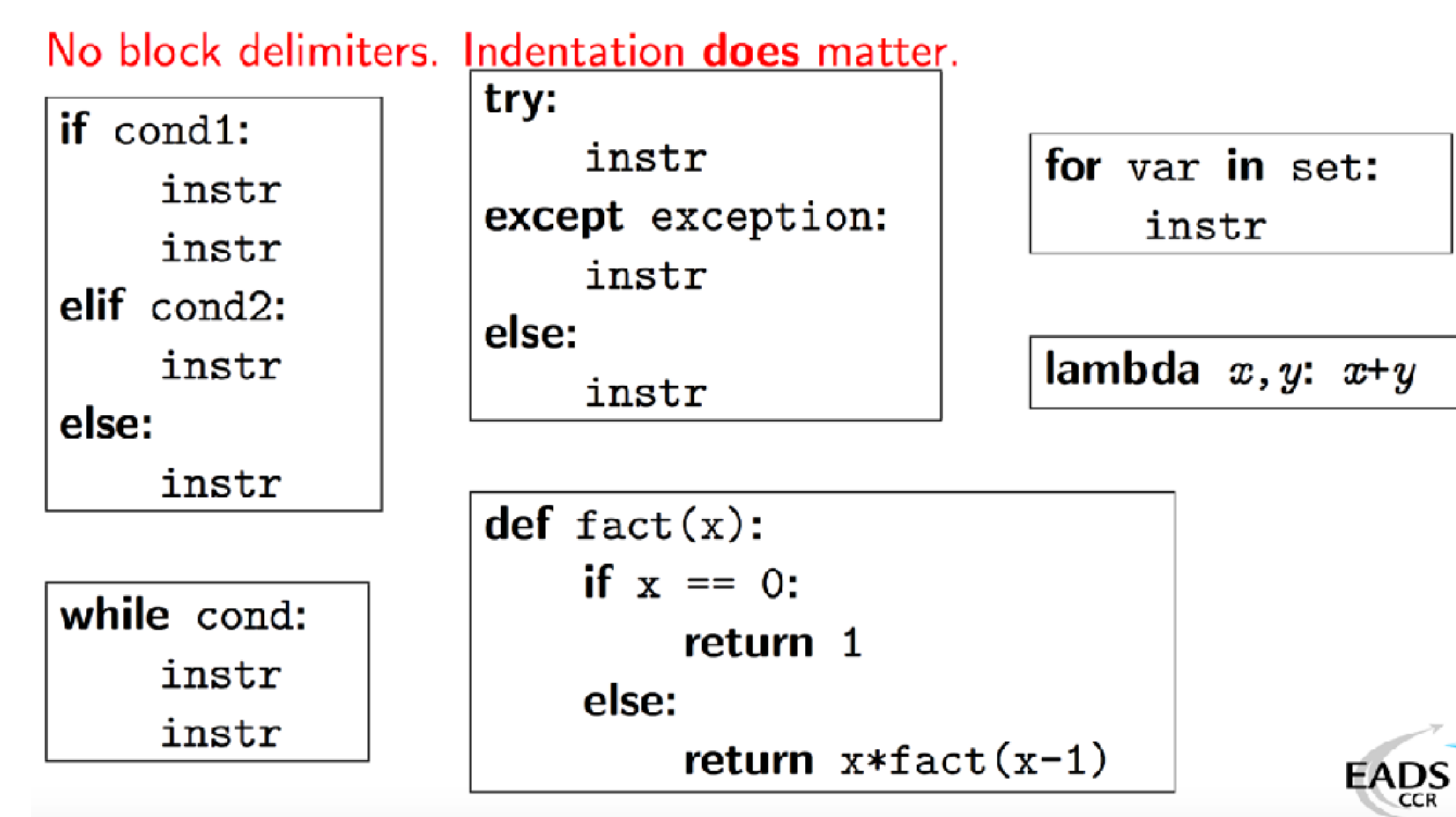

[http://www.secdev.org/conf/scapy\\_csw05.pdf](http://www.secdev.org/conf/scapy_csw05.pdf)

# Recap of Last Class

- server\_address = ('localhost', 10001)
- **• sock.connect(server\_address)**
- try:
- $\bullet$  …
- while True:
- **data = sock.recv(4096)**
- $\bullet$  ...
- finally:
- **sock.close()**

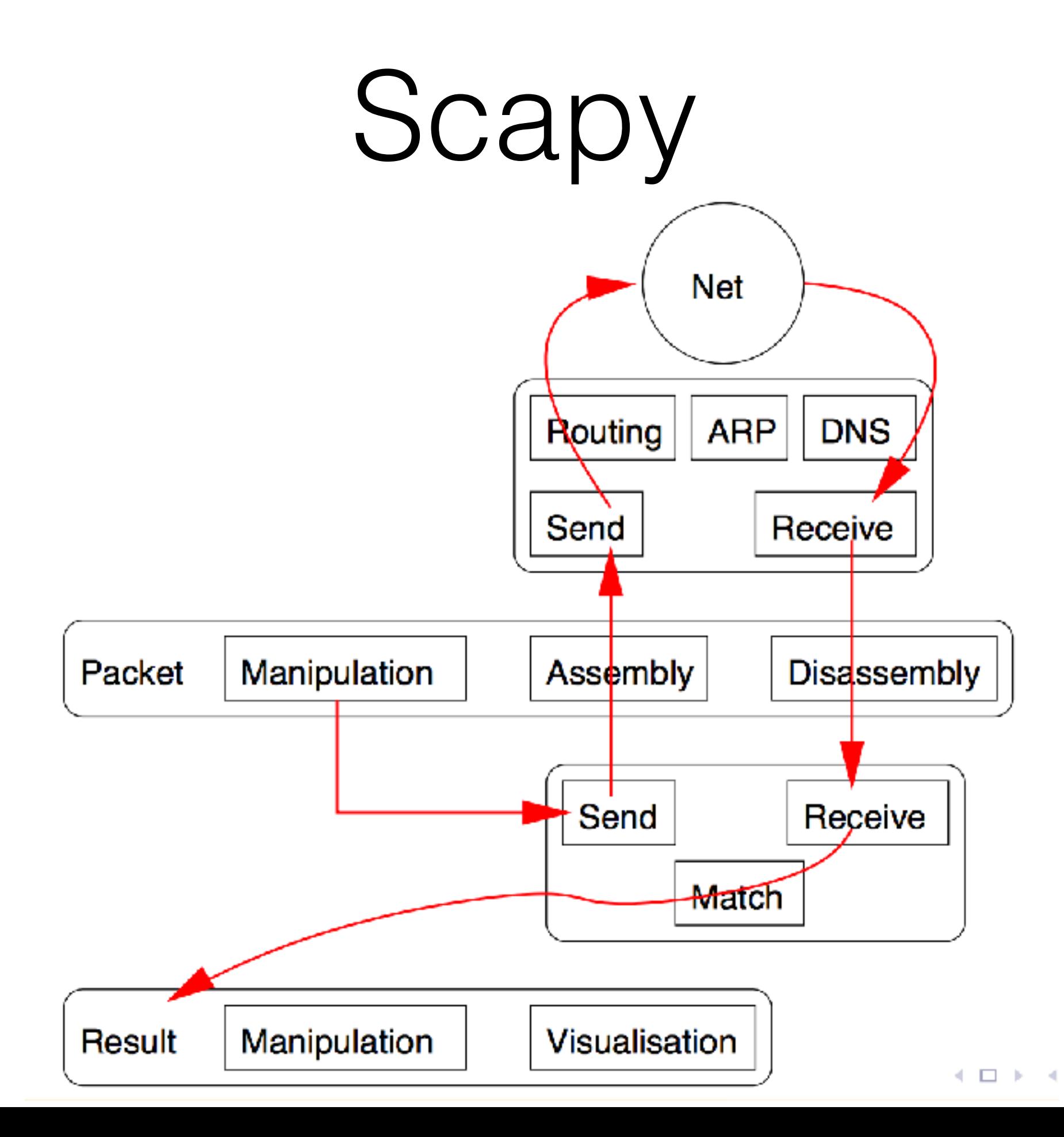

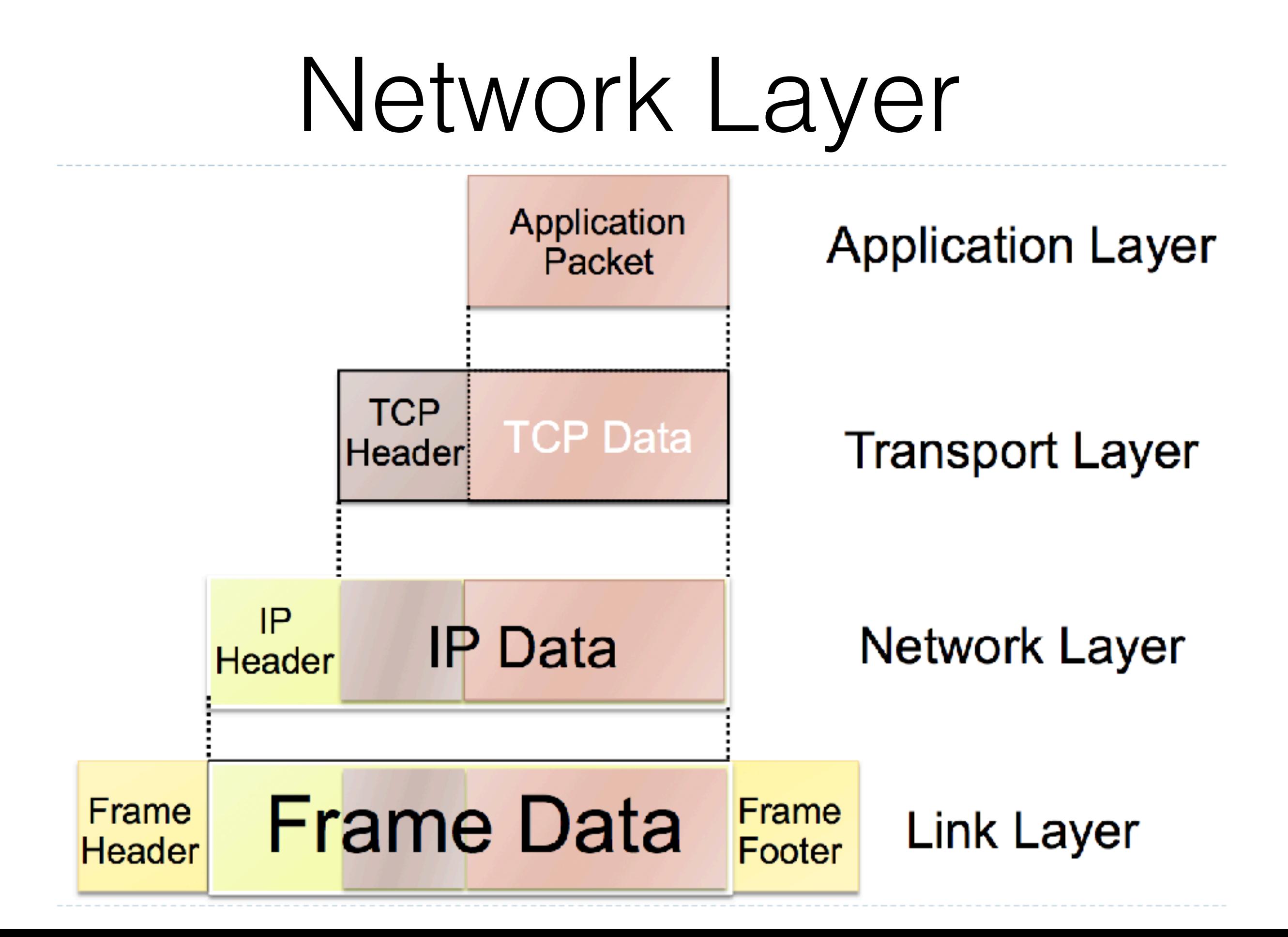

#### Layers scapy works on

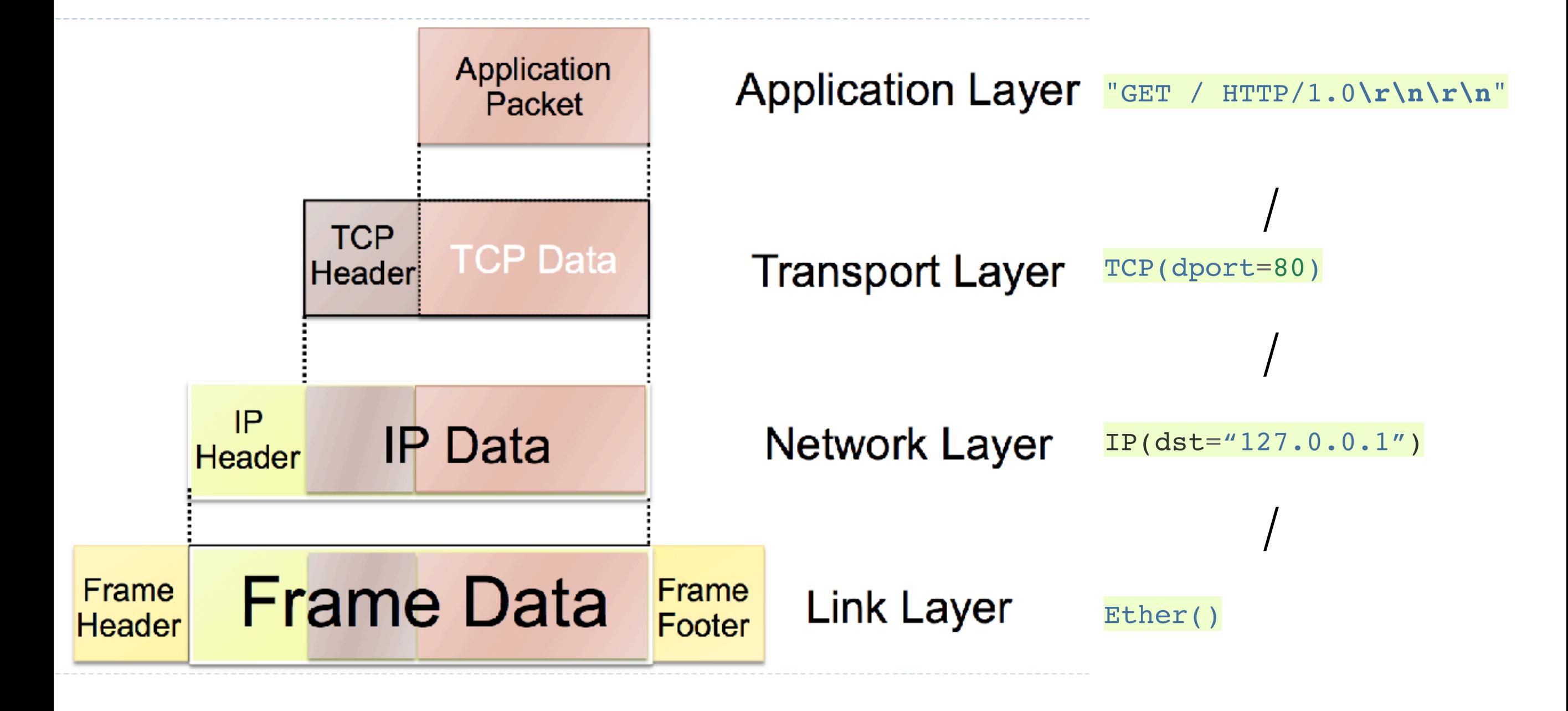

#### Construct packet

- Combine different layers
	- default: system default
- Example:
	- $a = Ether() / IP() / TCP() / "GET / HTTP/1.0 \rln'$

#### Send and Receive

- Send only
	- send() send package(s) at **Network** layer
	- sendp() send package(s) at **Link** layer
- Send & receive
	- sr() send and receive package(s) at **Network** layer
	- sr1() send and receive **one** package at **Network** layer
	- srp() send and receive package(s) at **Link** layer

# Two ways of using Scapy

- Console
	- sudo scapy
- With in Python script
	- from scapy.all import  $*$

### Examples

- Get DNS request
	- $a = \frac{\text{sr1}}{\text{F}} \cdot \frac{\text{sr3}}{\text{F}} \cdot \frac{8.8.8 \cdot \text{m}}{\text{F}} \cdot \frac{1}{\text{F}} \cdot \frac{1}{\text{F}} \cdot \frac{1}{\text{F}} \cdot \frac{1}{\text{F}} \cdot \frac{1}{\text{F}} \cdot \frac{1}{\text{F}} \cdot \frac{1}{\text{F}} \cdot \frac{1}{\text{F}} \cdot \frac{1}{\text{F}} \cdot \frac{1}{\text{F}} \cdot \frac{1}{\text{F}} \cdot \frac{1}{\text{F}} \cdot \frac{1}{\text{F}} \cdot \frac{1}{\text{$ DNS(rd=1,qd=DNSQR(qname="www.google.com")))
- TCP ping
	- ans, unans = sr( $P(dst="192.168.1.*")/TCP(dport=80, flags="S")$ )
	- ans.summary(  $lambda(s,r)$ : r.sprintf("%IP.src% is alive"))
- More on:
	- [http://www.secdev.org/projects/scapy/doc/usage.html#simple](http://www.secdev.org/projects/scapy/doc/usage.html#simple-one-liners)[one-liners](http://www.secdev.org/projects/scapy/doc/usage.html#simple-one-liners)

### Any Questions?